## Programming DMR hot Spots

Presented by Paul ZL2BEZ

This talk will concentrate on inexpensive hotspots and

their connection to the ZL-TRBO network.

# **Why you might need a DMR hotspot**

- . DMR repeater coverage is not very good where you live.
- You are in an area of the country without DMR coverage.
- Access to other DMR networks.

### **Where DMR hotspots fit into the ZL-TRBO network.**

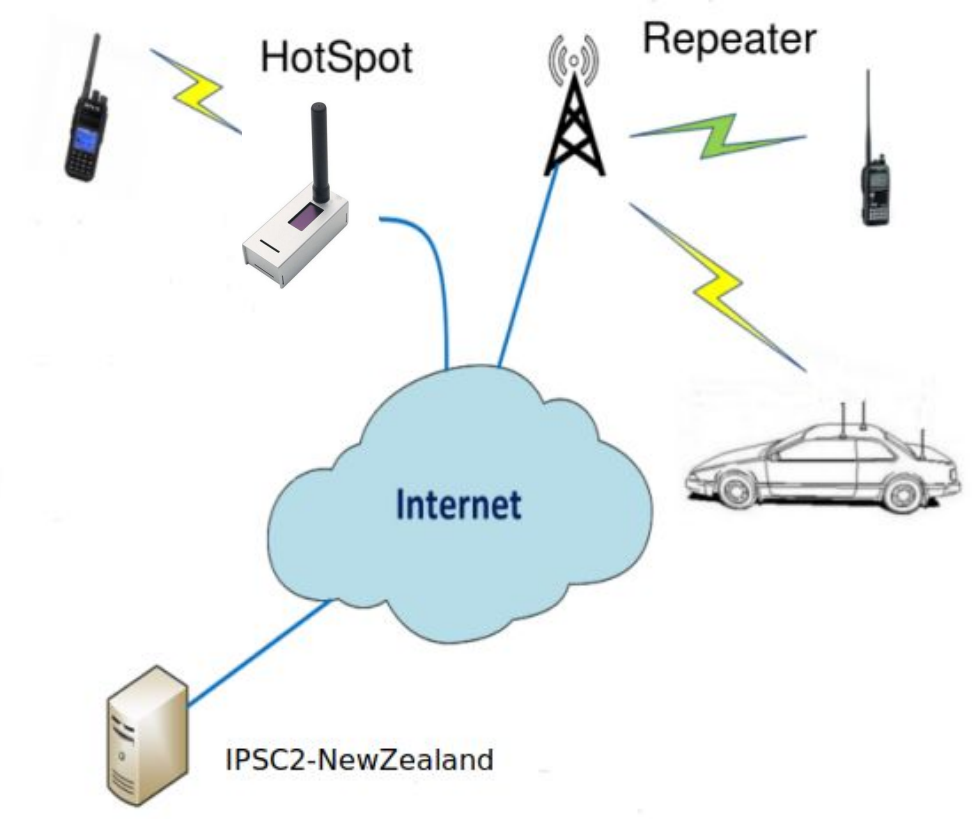

### Hardware

#### Raspberry Pi Zero W

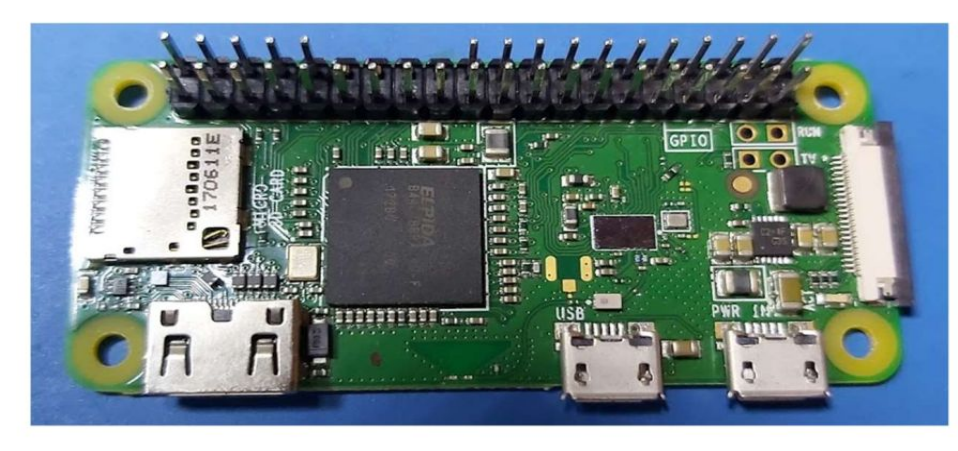

#### **MMDVM**

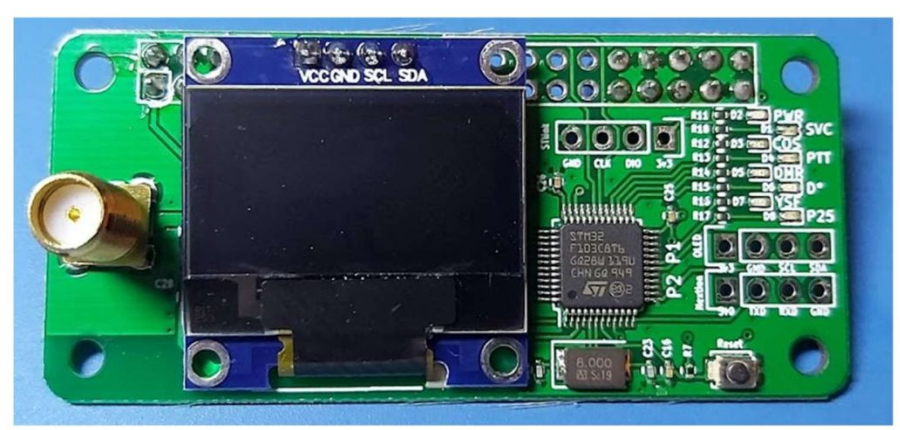

This board provides the RF interface between the Raspberry Pi and your DMR radio.

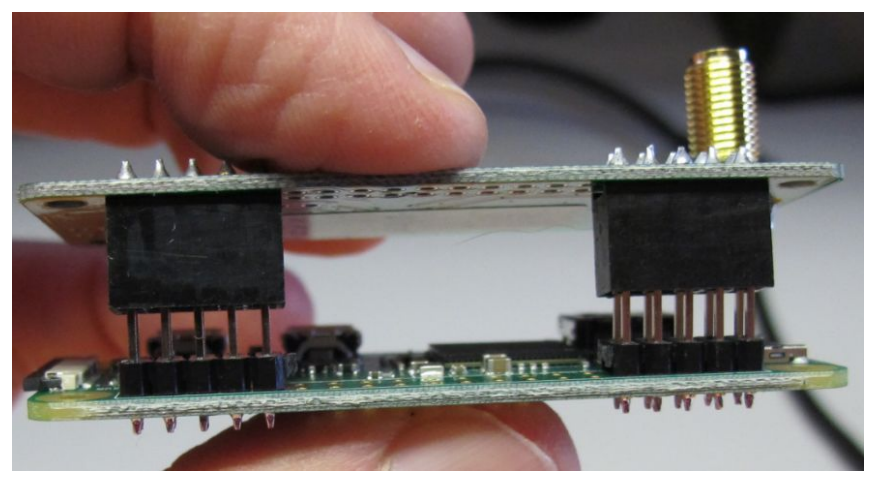

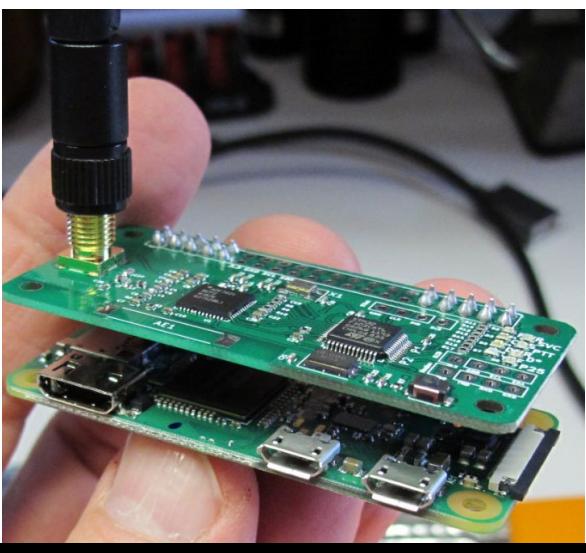

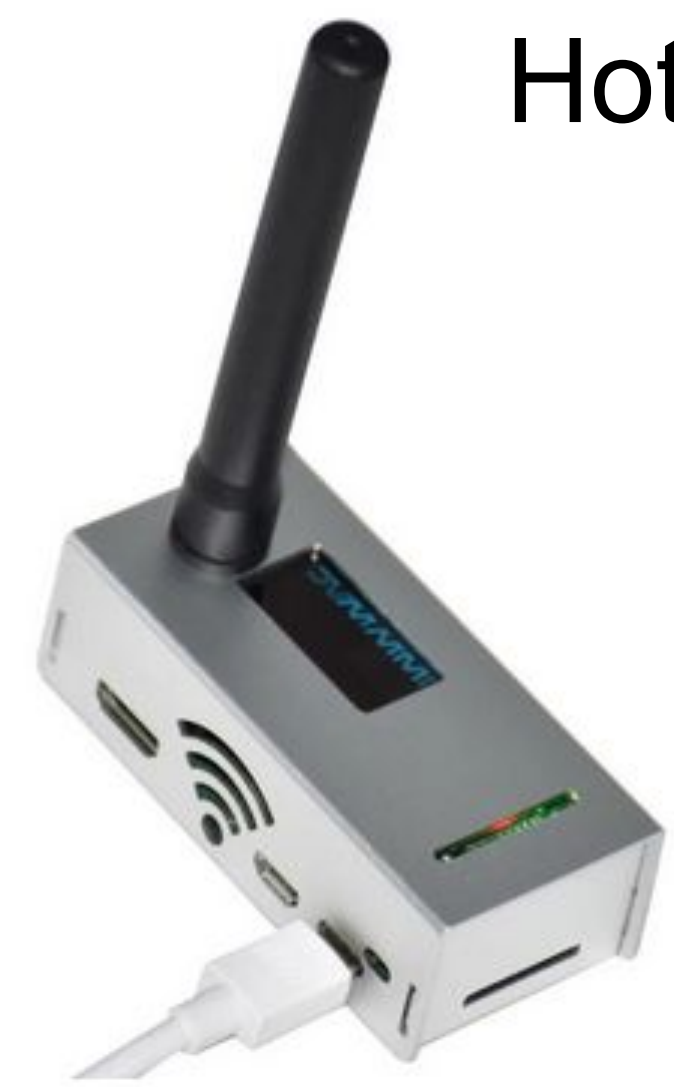

#### Hotspot cases

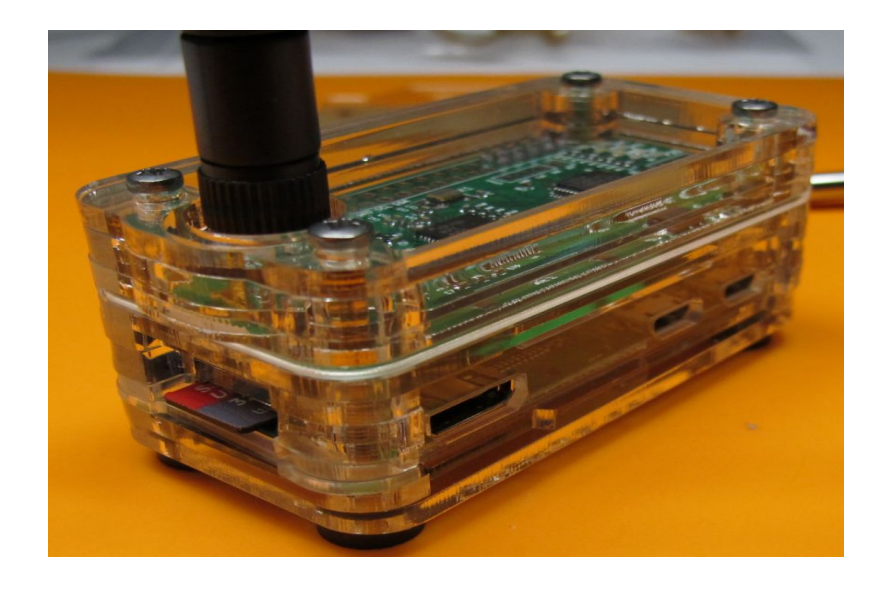

# **Software for the Pi-Star hotspot**

- . Pi-Star web site.<https://www.pistar.uk/index.php> Most recent Pi-Star is version 4.1.5.
- . Good quality, fast micro SD card.
- . Memory card burning apps, like etcher or rufus.
- . Knowledge of your WiFi SSID and password
- . IP address detection app, FING for Android / iPhone
- Pi-Star browser access by ip address. http://192.168.1.8/

# Setting up Pi-Star Wifi

- . Option 1. use wifi builder on the pi-star.uk web site.
- Option 2. Obtain a micro usb to ethernet adapter and manually configure pi-star wifi.
- Option 3. Search local wifi for SSID pi-star, log on and manually configure pi-star wifi.

• Note: Raspberry Pi Zero W wifi, 2.4 GHz only

cashmere01

## Pi-Star WiFi settings

Contractor

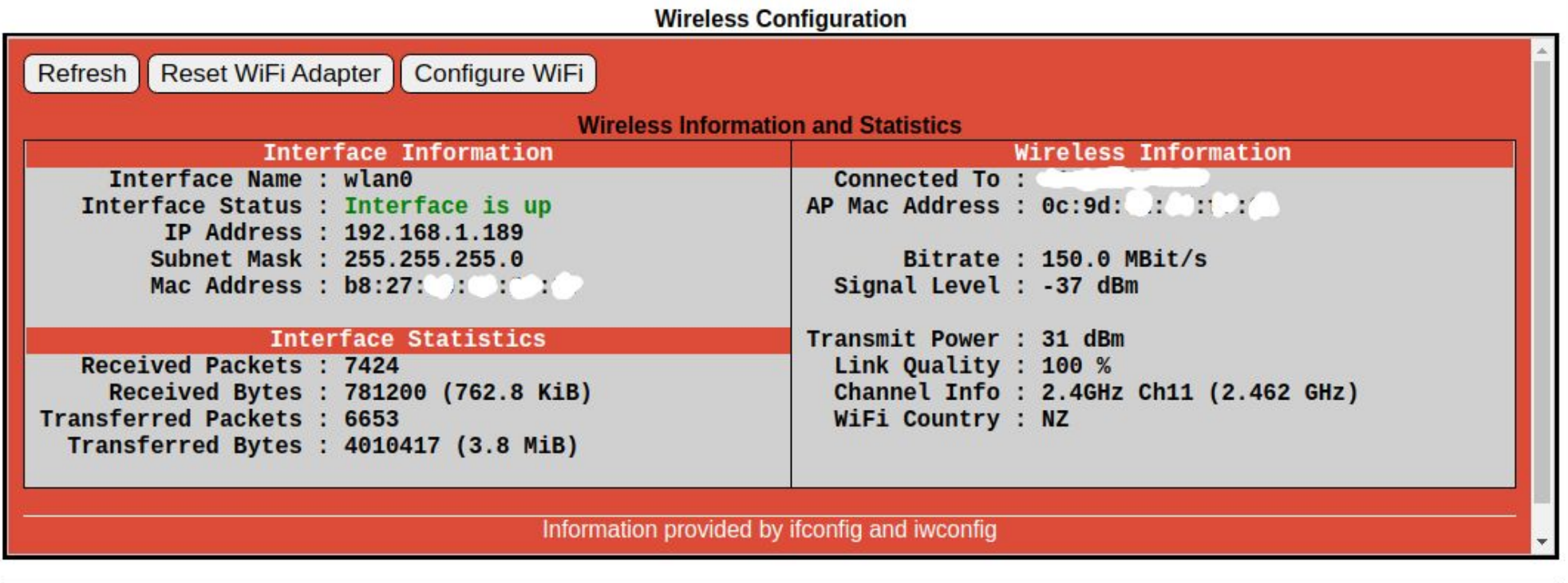

### Pi-Star Initial Boot Screen

Hostname: pi-star

Pi-Star:4.1.4 / Dashboard: 20210208

#### **Pi-Star Digital Voice Dashboard for M1ABC**

Dashboard | Admin | Live Logs | Power | Update | Configuration

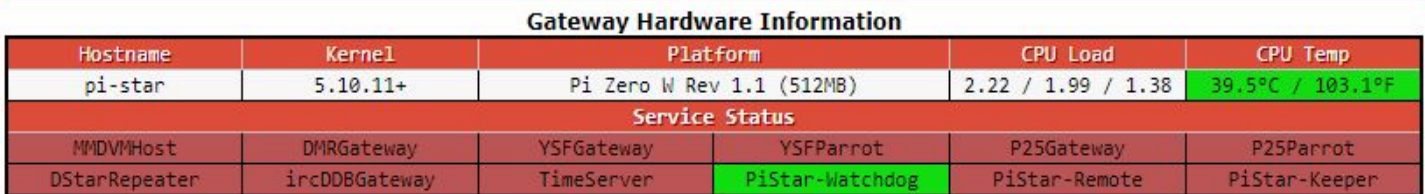

#### No Mode Defined...

I don't know what mode I am in, you probaly just need to configure me.

You will be re-directed to the configuration portal in 10 secs

In the mean time, you might want to register on the support page here: https://www.facebook.com/groups/pistarusergroup/ or the Support forum here: https://forum.pistar.uk/

> Pi-Star / Pi-Star Dashboard, @ Andy Taylor (MWOMWZ) 2014-2021. ircDDBGateway Dashboard by Hans-J. Barthen (DL5DI), MMDVMDash developed by Kim Huebel (DG9VH), Need help? Click here for the Facebook Group or Click here to join the Support Forum Get your copy of Pi-Star from here.

### Pi-Star General Configuration

Pi-Star: 4.1.5 / Dashboard: 20210721

**Contract Contract Contract Contract Contract Contract Contract Contract Contract Contract Contract Contract C** 

#### **Pi-Star Digital Voice - Configuration**

Dashboard | Admin | Expert | Power | Update | Backup/Restore | Factory Reset

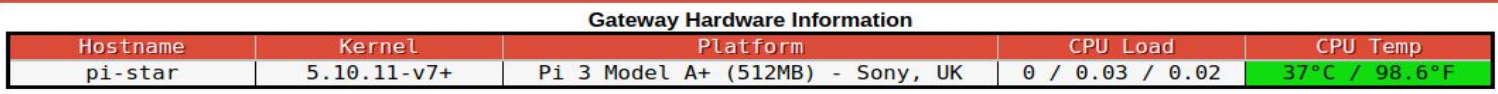

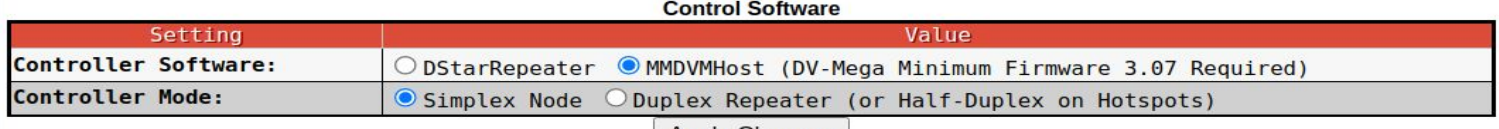

#### **Apply Changes**

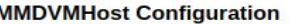

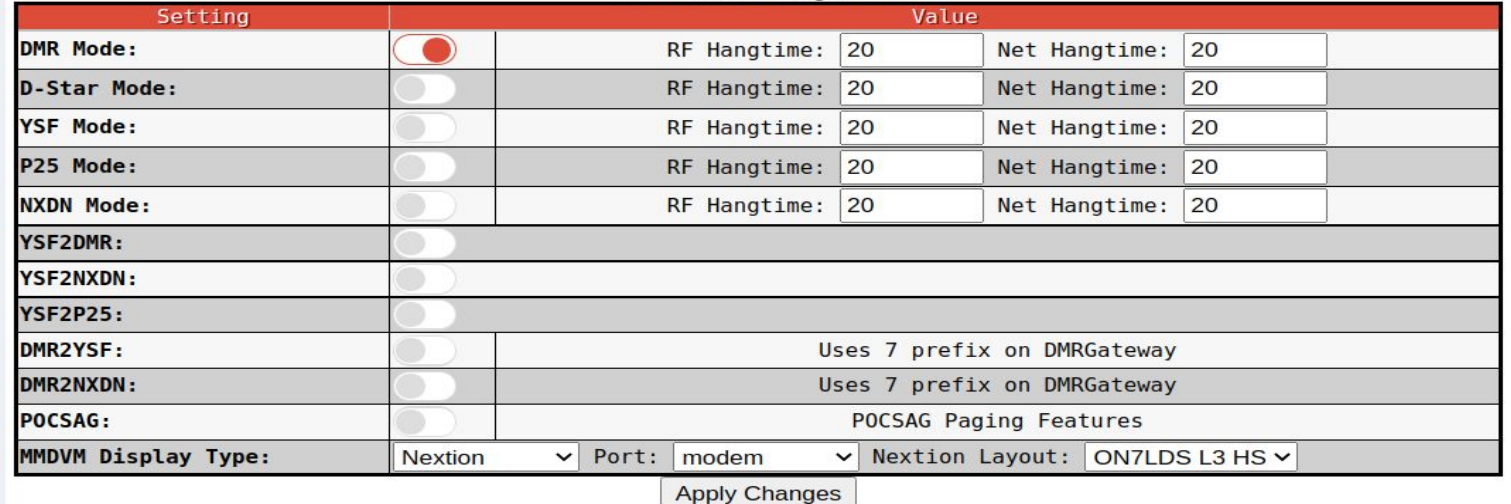

## Pi-Star General Configuration

Concret Confirmation

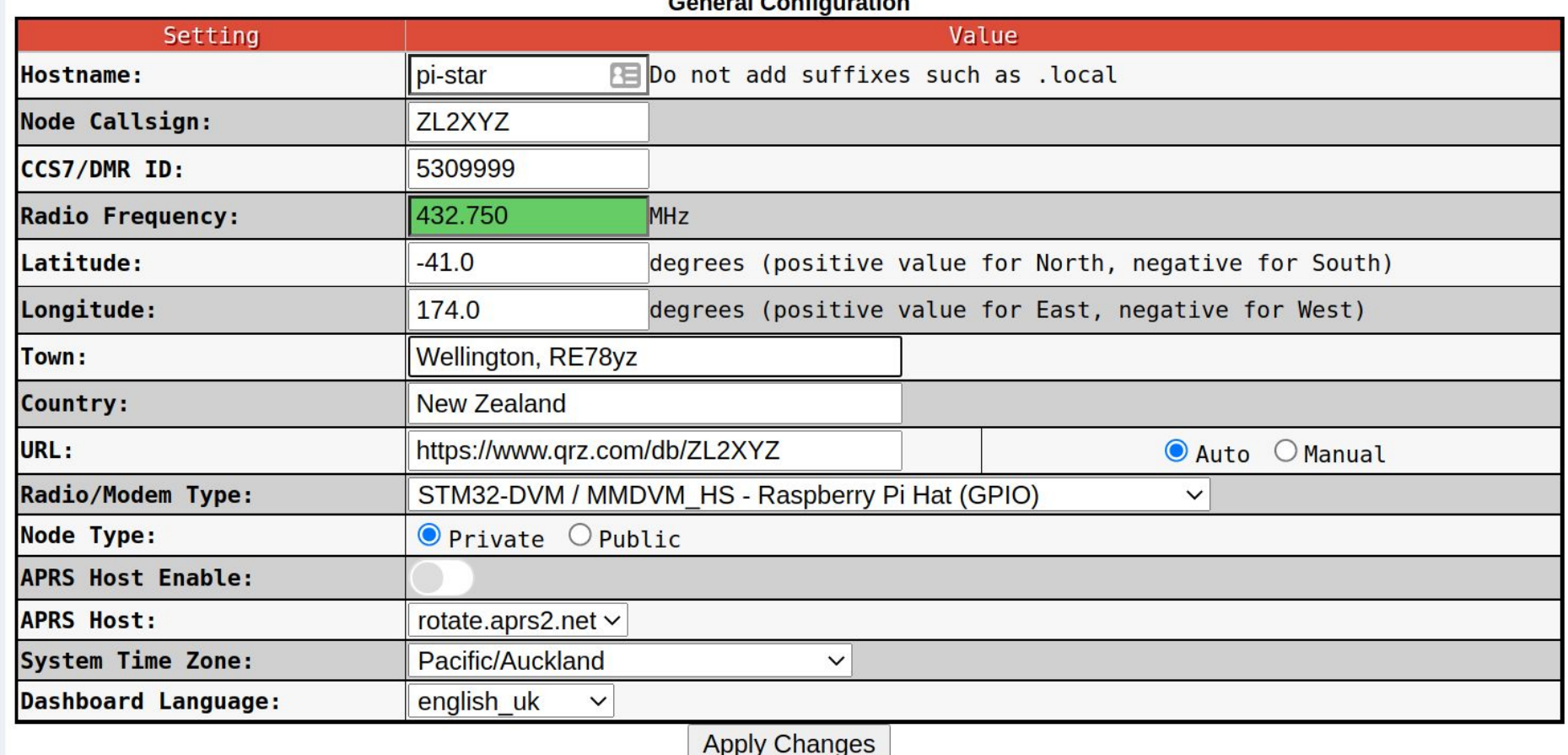

### Pi-Star DMR settings

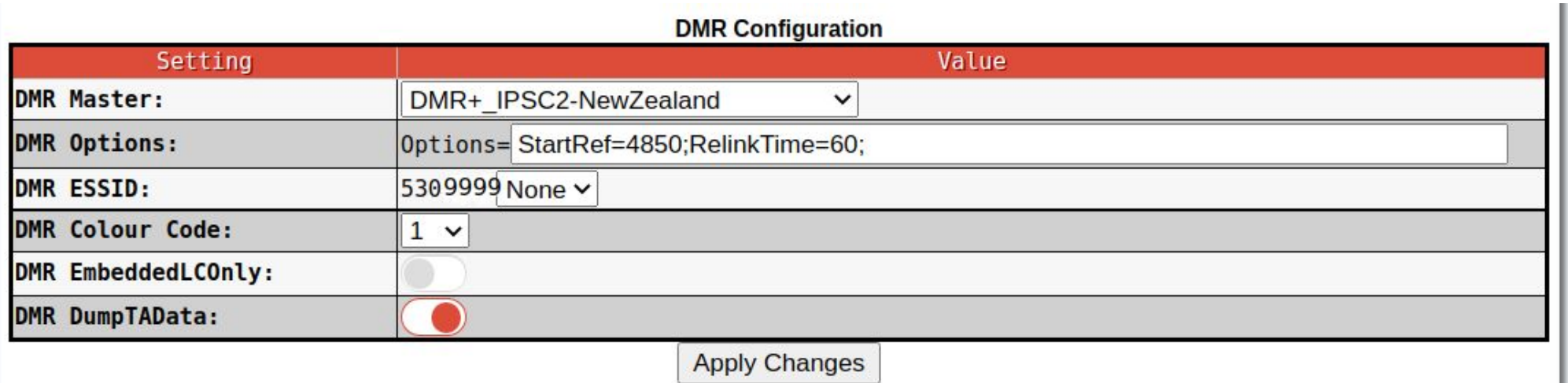

### **Reflector 4850**

You may have noticed StartRef=4850, in the DMR Options.

This allows you to access reflector 4850 when the hotspot starts up.

Reflector 4850 translates your ZL TG 9 transmission to ZL-TRBO ZL TG 530.

Another use of Reflector 4850 is to warn you of any disruption to the hotspot Wifi signal.

This is especially useful when using the hotspot in a mobile environment.

# Pi-Star Dashboard

#### Hostname: pi-star

R

#### **Pi-Star Digital Voice Dashboard for ZL2BEZ**

Dashboard | Admin | Configuration

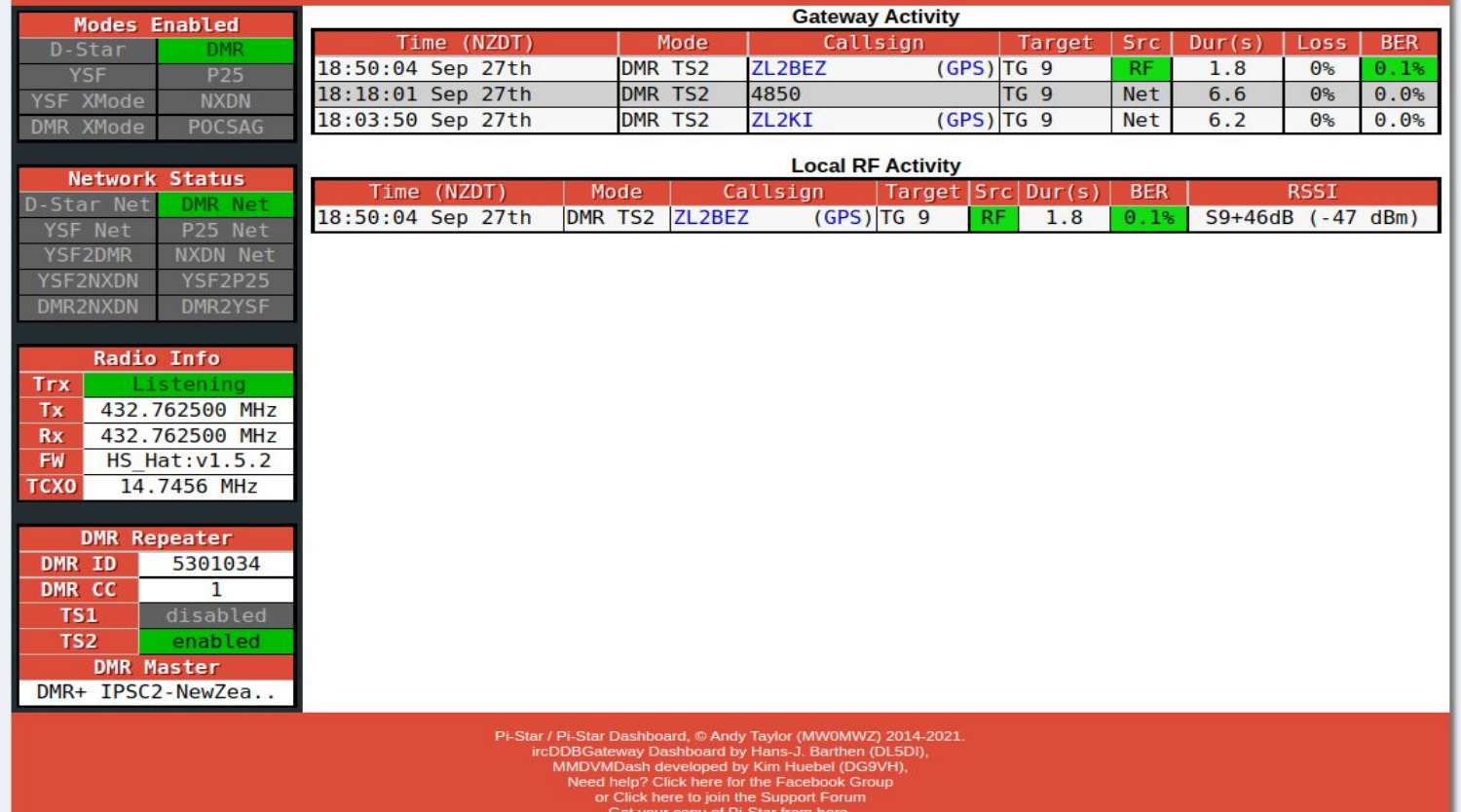

### DMR Radio hotspot zone - 1

#### **Radio Configuration.**

1. Please make sure you have the following talk groups in you digital contacts list.

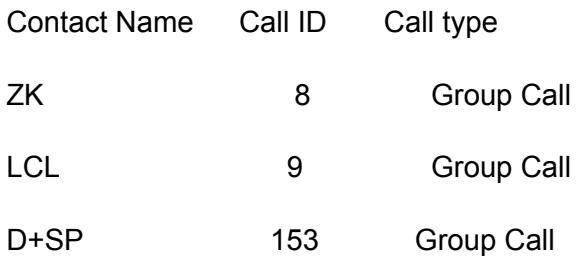

#### 2. In the radio you should create the following channels.

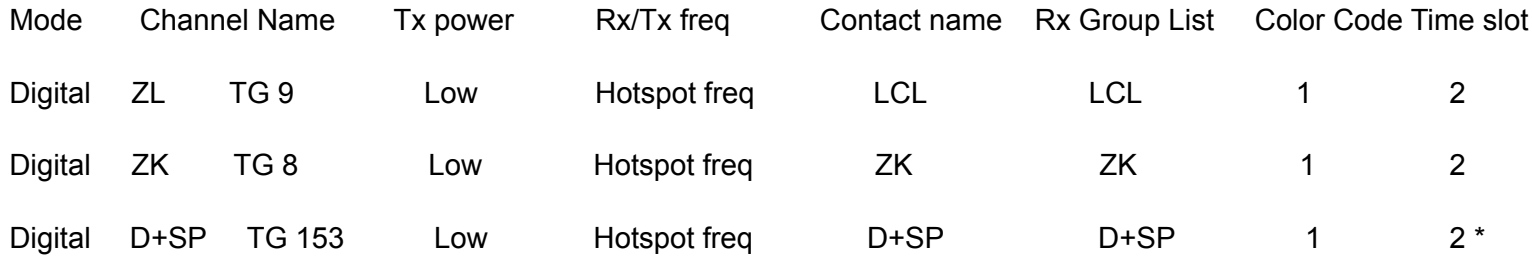

\* Hot spot Talk Group D+SP TG 153 does not reach the ZL-TRBO network.

You can use this TG to talk between hot spots or from hot spots to Droid-Star on phones.

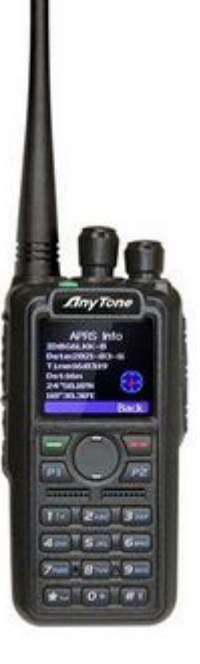

### DMR Radio Hotspot Zone - 2

Li Zone Information

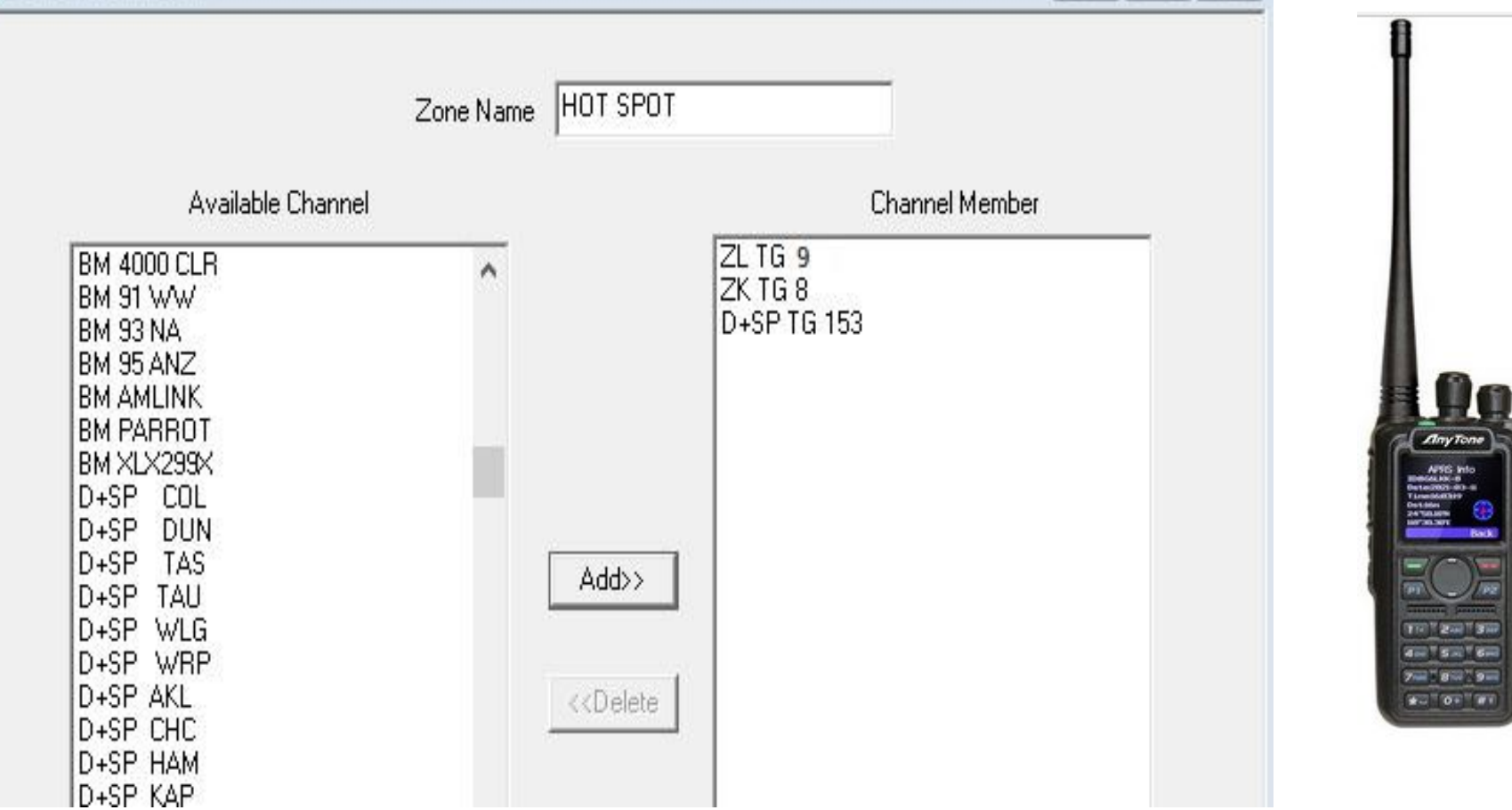

 $\Box \Box$ 

 $\Sigma$ 

#### DMR Web Dashboards . IPSC2-NewZealand

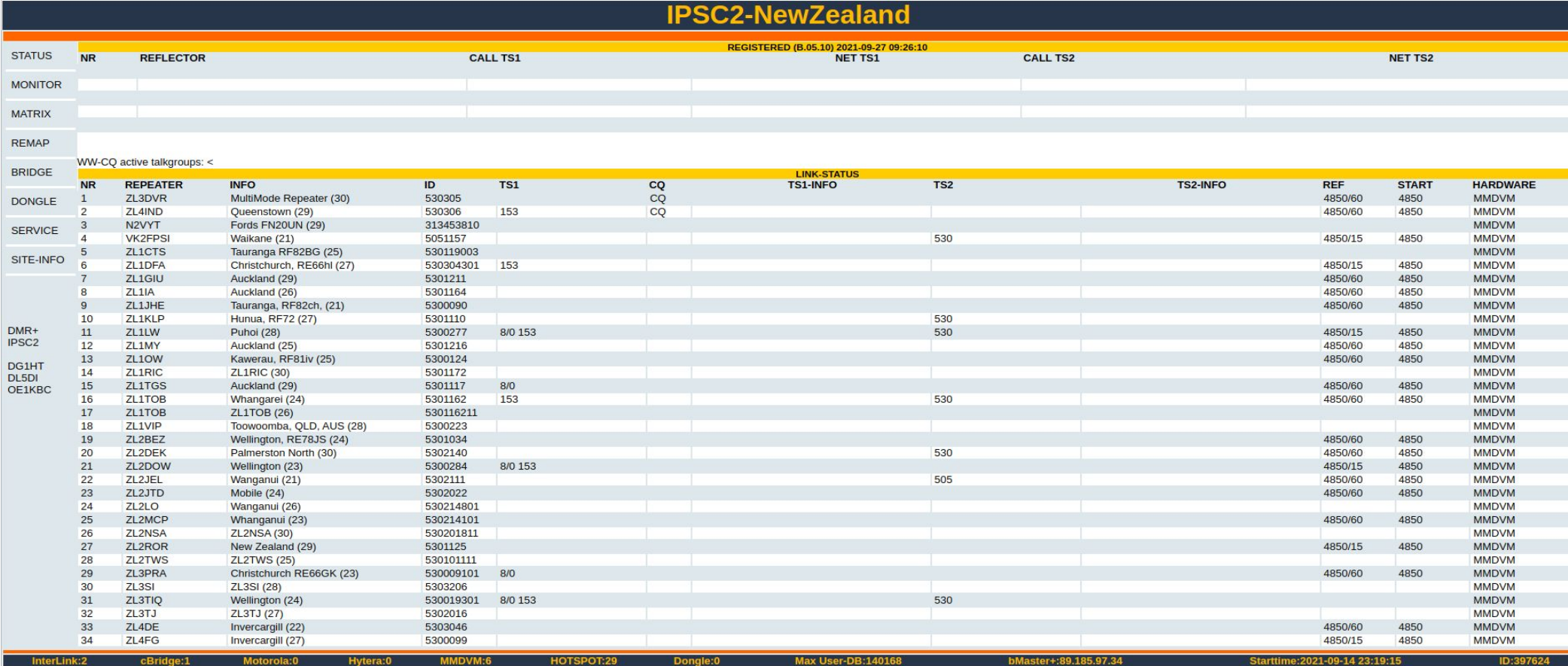

#### DMR Web Dashboards . Control Center ZL-TRBO

#### $\times$   $\Box$ **C-B** ZL-TRBO M M C A 0 Not Secure http://trbo.arec.info:42420/CallWatch **Q** Search Google **Control Center ZL-TRBO** 09:34:56 September 27, 2021 UTC **Accept text Reject text** source source dest. **RSSI** start time duration site namelloss rate peer alias radio alias bridge group (dBm **RSSI** source dest. source start time duration site name loss rate peer alias radio alias bridge group  $(dBm)$ 09:33:19.2 Sep 27 6.155 ZL2BEZ - P G - Wellington North Island 2 New Zealand -- 5301034 ZL2BEZ - Paul - Wellington North Island 2 New Zealand -- 5301034 ZL  $N/A$ IPSC2-NewZealand  $0.0%$ 09:33:06.6 Sep 27 9.408 ZL2KO - Manawatu North Island 2 NZL -- 530205 ZL2GX - Giovanni - Palmerston North New Zealand -- 5300123 **ZL**  $-83.4$ ZL-TRBO 1.8% 09:32:58.0 Sep 27 **ZL** 3.699 ZL2BEZ - P G - Wellington North Island 2 New Zealand -- 5301034 ZL2BEZ - Paul - Wellington North Island 2 New Zealand -- 5301034  $N/A$ IPSC2-NewZealand  $0.0%$ 09:32:28.4 Sep 27 5.453 ZL2KO - Manawatu North Island 2 NZL -- 530205 ZL2GX - Giovanni - Palmerston North New Zealand -- 5300123  $7<sub>1</sub>$  $-814$  $ZL$ -TRBO  $0.0%$ 09:26:14.4 Sep 27 6.213 N5EOC - Grapevine Texas USA -- 314829 3184591 Worldwide-CORE -83.8 DMR-MARC-CCEAST  $0.0%$ 09:24:35.2 Sep 27 0.102 N9CWM - McCook Illinois USA -- 311746 WB9DZN - Donald - Justice Illinois United States -- 3100178 Worldwide-CORE -126.9 DMR-MARC-CCEAST  $0.0%$ 09:19:20.3 Sep 27 0.74 N9CWM - McCook Illinois USA -- 311746 WB9DZN - Donald - Justice Illinois United States -- 3100178 Worldwide-CORE -127.0 DMR-MARC-CCEAST  $0.0\%$ 09:02:29.5 Sep 27 0.130 311961 KJ7OKE - Don - Tucson Arizona United States -- 3166693 Worldwide-CORE  $-127.1$  DMR-MARC-CCEAST  $0.0%$ 07:33:29.9 Sep 27 4.761 N5EOC - Grapevine Texas USA -- 314829 3184591 Worldwide-CORE -94.3 DMR-MARC-CCEAST  $0.0%$ 07:16:44.2 Sep 27 N9CWM - McCook Illinois USA -- 311746 WB9DZN - Donald - Justice Illinois United States -- 3100178 **WW English-CORE** -127.0 DMR-MARC-CCEAST 0.101  $0.0%$ 06:42:29.1 Sep 27 N9CWM - McCook Illinois USA -- 311746 WB9DZN - Donald - Justice Illinois United States -- 3100178 Worldwide-CORE -127.0 DMR-MARC-CCEAST 0.83  $0.0%$ 05:58:12.4 Sep 27 2.931 ZL2BEZ - P G - Wellington North Island 2 New Zealand -- 5301034 ZL2BEZ - Paul - Wellington North Island 2 New Zealand -- 5301034 ZL IPSC2-NewZealand  $0.0%$  $N/A$ 05:57:58.1 Sep 27 11.222 530101111 ZL2TWS - John - Lower Hutt New Zealand -- 5301011 ZL IPSC2-NewZealand  $0.0%$  $N/A$ 05:57:42.2 Sep 27 11.932 ZL2BEZ - P G - Wellington North Island 2 New Zealand -- 5301034 ZL2BEZ - Paul - Wellington North Island 2 New Zealand -- 5301034  $7<sub>1</sub>$  $N/A$ IPSC2-NewZealand  $0.0%$  $7<sub>1</sub>$ 05:57:23.9 Sep 27 11.878 530101111 ZL2TWS - John - Lower Hutt New Zealand -- 5301011  $N/A$ IPSC2-NewZealand  $0.0%$  $\overline{Z}$ 05:57:13.7 Sep 27 7.614 ZL2BEZ - P G - Wellington North Island 2 New Zealand -- 5301034 ZL2BEZ - Paul - Wellington North Island 2 New Zealand -- 5301034  $N/A$ IPSC2-NewZealand  $0.0%$ 05:56:21.8 Sep 27 47.692 530101111 **ZL** IPSC2-NewZealand  $0.0\%$ ZL2TWS - John - Lower Hutt New Zealand -- 5301011  $N/A$ N9CWM - McCook Illinois USA -- 311746 Worldwide-CORE 05:56:41.5 Sep 27 0.70 WB9DZN - Donald - Justice Illinois United States -- 3100178  $-127.0$ **DMR-MARC-CCEAST**  $0.0%$ 05:56:01.2 Sep 27 15.533 ZL2BEZ - P G - Wellington North Island 2 New Zealand -- 5301034 ZL2BEZ - Paul - Wellington North Island 2 New Zealand -- 5301034 ZL  $N/A$ IPSC2-NewZealand  $0.0\%$ 05:55:46.7 Sep 27  $ZL$ 9.615 530101111 ZL2TWS - John - Lower Hutt New Zealand -- 5301011  $N/A$ IPSC2-NewZealand  $0.0%$ 05:55:34.2 Sep 27 9.413 ZL2BEZ - P G - Wellington North Island 2 New Zealand -- 5301034 ZL2BEZ - Paul - Wellington North Island 2 New Zealand -- 5301034  $ZL$  $N/A$ IPSC2-NewZealand  $0.0%$ 05:55:13.9 Sep 27 14.616 530101111 ZL2TWS - John - Lower Hutt New Zealand -- 5301011 ZL  $N/A$ IPSC2-NewZealand  $0.0\%$ 05:54:59.2 Sep 27 10.491 ZL2BEZ - P G - Wellington North Island 2 New Zealand -- 5301034 ZL2BEZ - Paul - Wellington North Island 2 New Zealand -- 5301034 **ZL**  $N/A$ IPSC2-NewZealand  $0.0\%$

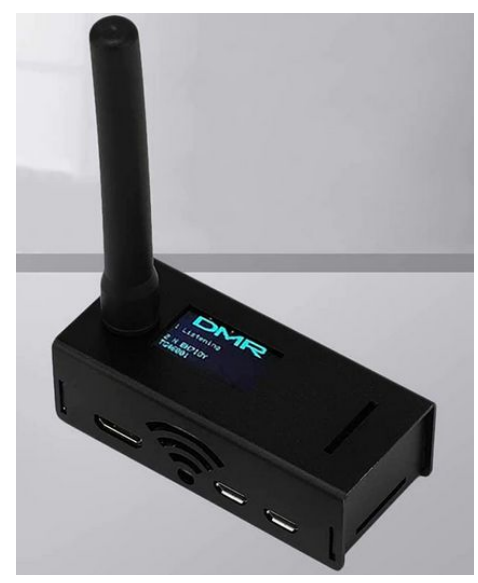

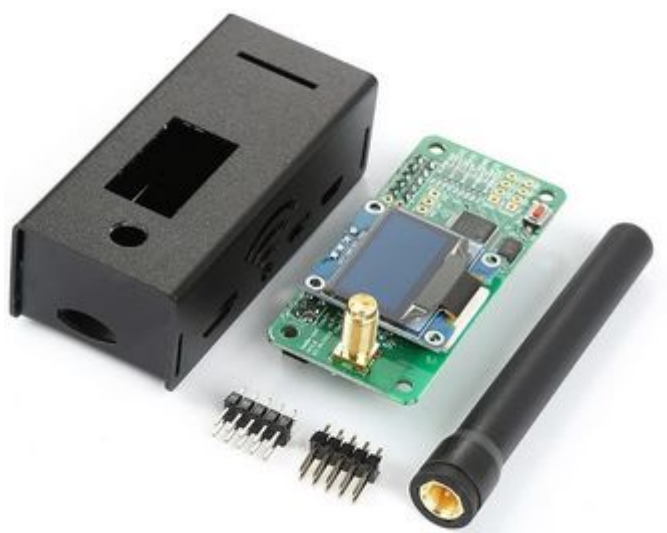

#### The End

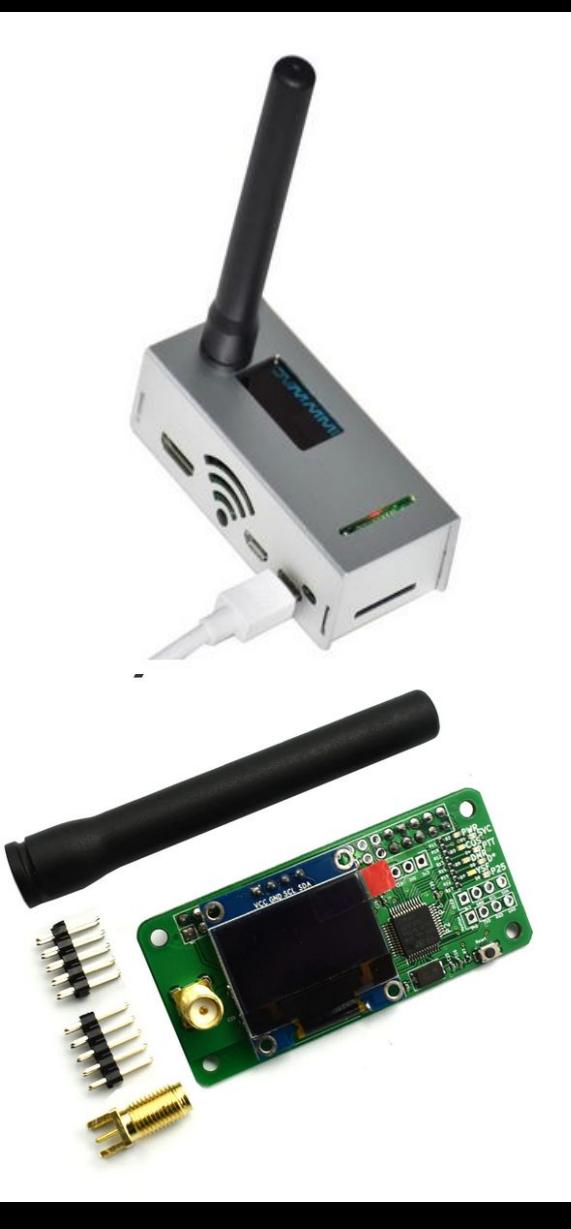